Eyeful Tower screen capture

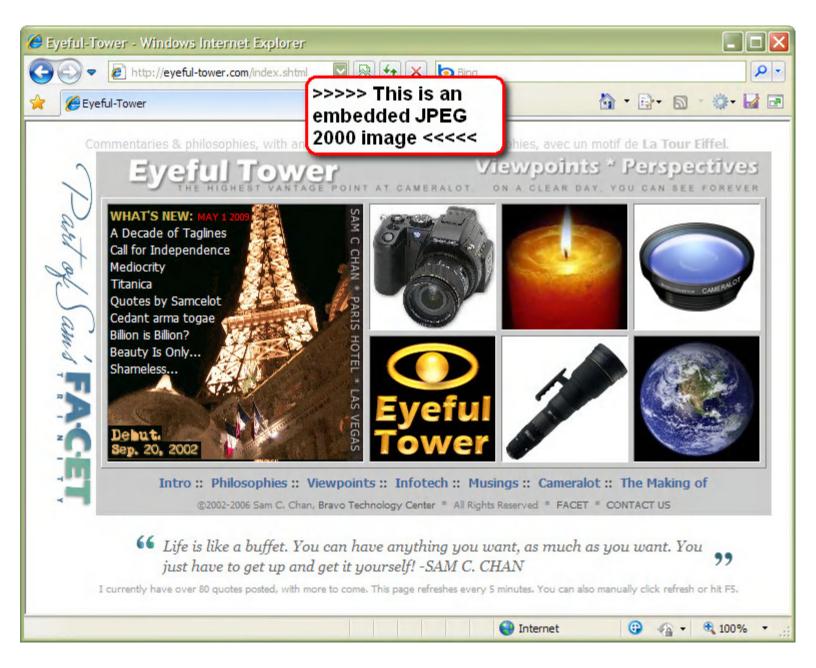